Dott. Claudio Belcastro

Dott. Antonio Albanese Dott. Emanuela Candido Rag. Maria Teresa Cimarosa Rag. Sandra Macrì Dott. Cristina Pelle Rag. Caterina Piccolo Dott. Sergio Policheni Rag. Santina Sansotta Dott. Francesco Strangio Dott. Giovanni Teotino 116 Via Marconi – 89044 – Locri (Rc) – tel 0964 21530 fax 0964 22151 e-mai[l claudio.belcastro@studiobelcastro.it](mailto:claudio.belcastro@studiobelcastro.it) web www.studiobelcastro.it

CIRCOLARE INFORMATIVA N. 13/2012 DEL 16/10/2012

#### **L'ADDEBITO DELLE SPESE PER GLI "F24"**

**Già nella circolare n. 10/2006 scrivevamo che, tra le tante altre innovazioni introdotte dal decreto Prodi, una in particolare meritava un'attentissima lettura per i particolari risvolti pratici che avrebbero caratterizzato, da quella data in avanti, i rapporti tra le aziende e gli studi (quale il nostro) per le nuove obbligatorie incombenze "fortemente onerose" introdotte in materia di versamento telematico degli F24.**

Si trattava, in buona sostanza, della norma che introduceva per tutti i soggetti **titolari di partita IVA** l'obbligo, **a far data dal 1° ottobre del 2006**, di **effettuare i versamenti fiscali e previdenziali esclusivamente mediante modalità telematiche**.

Pertanto, da quella data, tutti i contribuenti hanno dovuto effettuare il versamento unitario delle imposte e dei contributi in via telematica:

- a) utilizzando **direttamente il modello telematico F24 on line,**
- b) ovvero **tramite le operazioni di home-banking,**
- c) ovvero ancora **tramite un intermediario abilitato.**

A questo punto ci pare assolutamente utile rammentare a tutti noi in che cosa si concretizzano queste tre possibilità.

a) **Versamenti effettuati direttamente dalle aziende con sistema telematico F24 on line**

T

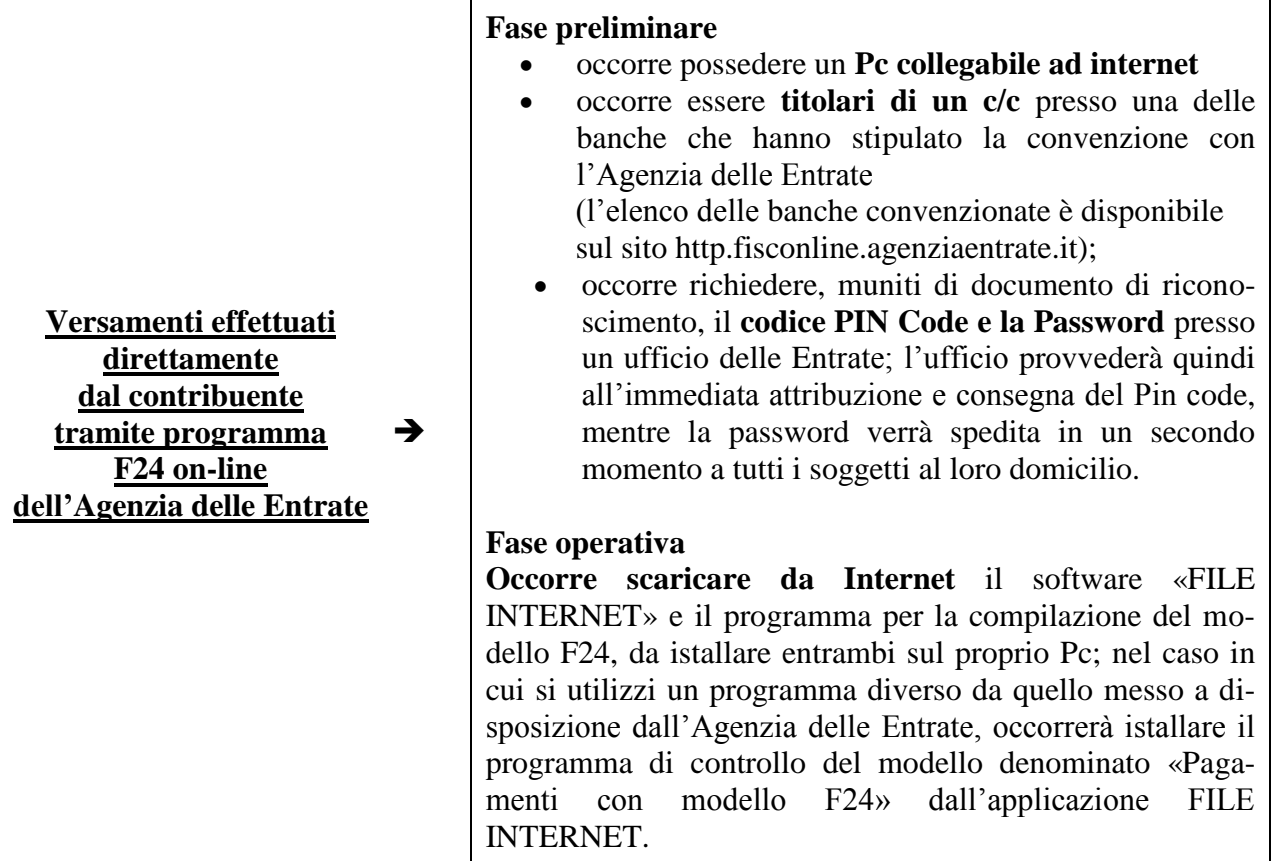

#### **Modalità operative**

**Fase A:** compilare il modello F24 con le eventuali compensazioni.

**Fase B :** trasformare il file nel formato previsto per la trasmissione utilizzando «FILE INTERNET» (richiesto codice PIN). Se il saldo è a debito, verranno richieste le coordinate bancarie del c/c di cui si è titolari.

Entro 24 ore dal termine della fase B, il sistema fornirà la ricevuta dell'invio nella sezione «Ricevute» del sito fisconline.

La ricevuta del pagamento sarà disponibile (sempre nella stessa sezione) 10-12 giorni dopo la scadenza.

La ricevuta cartacea arriverà a mezzo Postel dopo altri 10- 12 giorni.

┑

### **b) Versamenti effettuati direttamente dalle aziende tramite home-banking**

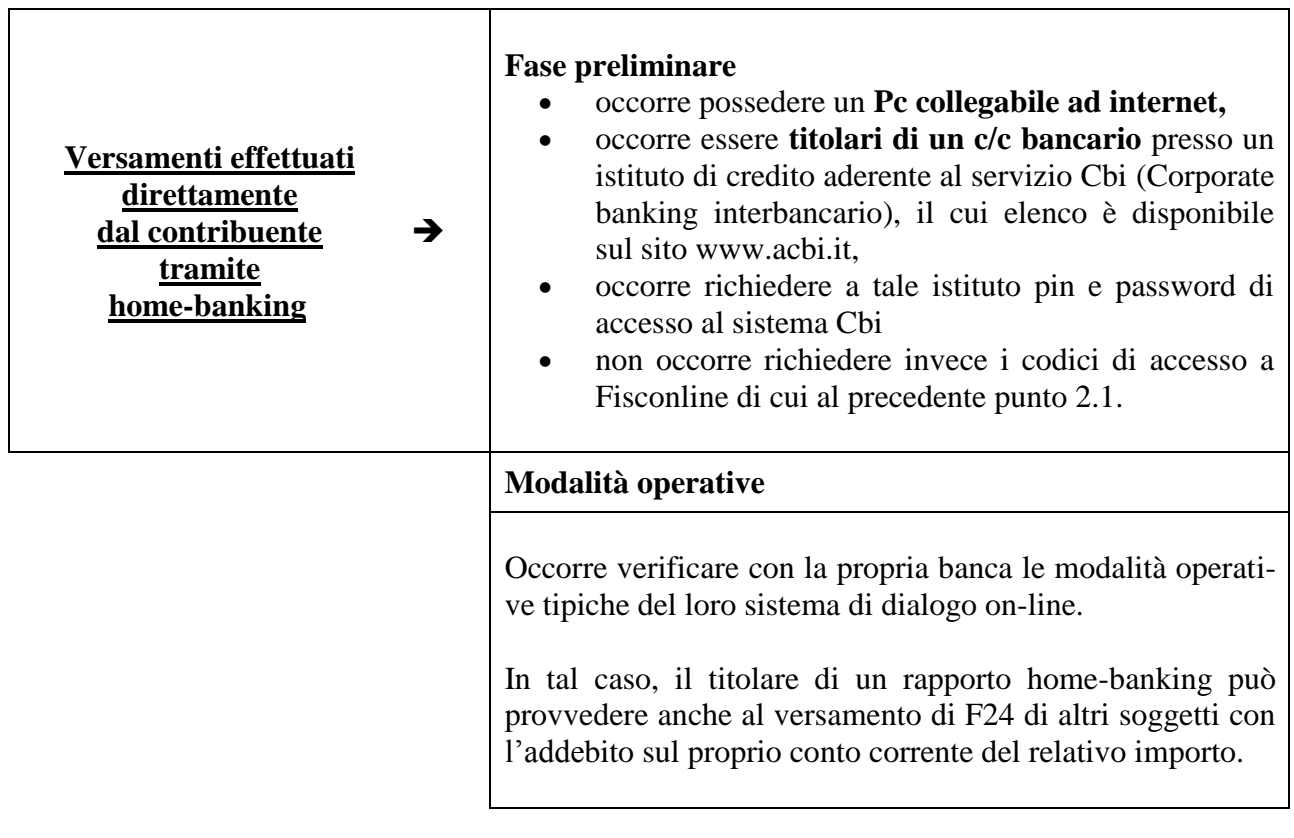

#### **c) Versamenti effettuati tramite intermediario**

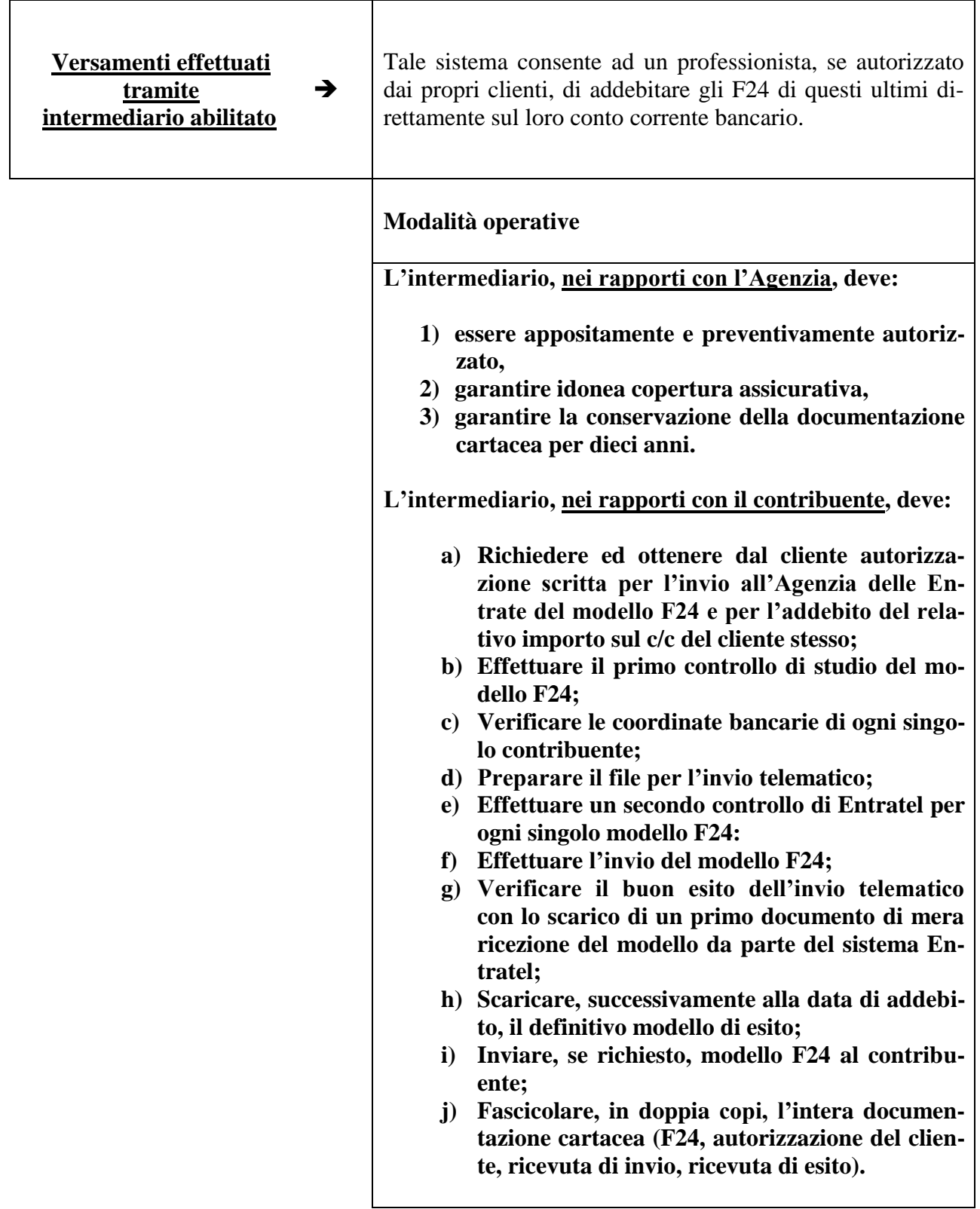

4

Se la prima soluzione (pagamento diretto tramite F24 on-line) può apparire relativamente complessa, non vi è dubbio che la seconda soluzione (pagamento diretto tramite collegamento "home-banking") sia quella più immediatamente praticabile.

Infatti, oramai, quasi tutte le aziende hanno un collegamento diretto internet con l'istituto di credito con cui operano ed hanno quindi sufficiente dimestichezza con tutte le operazioni effettuate in "home-banking" (esame giornaliero delle operazioni contabili di accredito e di addebito, esame ed estrazione degli estratti periodici di conto corrente, pagamento di Mav, Rav e Riba, effettuazione di bonifici bancari, pagamento degli stipendi ai dipendenti, ecc.).

E tra le altre operazioni che, con estrema semplicità, possono essere effettuate tramite il collegamento "home-banking" è ovviamente compresa anche quella di addebitare sul proprio conto corrente i modelli F24 relativi ai versamenti di imposte, tasse, contributi, ecc..

Peraltro, la maggior parte degli istituti di credito sono anche intermediari abilitati, esattamente così come il nostro studio: è però del tutto evidente che tendano a scoraggiare la gestione degli F24 dei propri clienti in quanto ritengono, peraltro a tutta ragione, che tale operazione sia per loro assolutamente diseconomica e quindi, nella quasi totalità dei casi, declinano l'incarico sostenendo, illegittimamente, che detti versamenti "devono" essere effettuati dagli studi professionali abilitati.

In conclusione, se finora lo studio ha fatto da "cuscinetto", offrendo gratuitamente i servizi della propria struttura, tutto ciò (visto l'enorme costo di gestione che ha finora investito lo studio) non sarà più praticabile.

#### **Pertanto, con grande anticipo, si comunica che dal 1° gennaio del prossimo anno lo Studio applicherà un rimborso spese di € 15,00 per ogni F24 inviato telematicamente.**

E' evidente quindi che la migliore e più economica soluzione da proporre a tutti i clienti sia quella di utilizzare il (o di dotarsi di) collegamento "home-banking" con l'istituto di credito con cui si opera abitualmente.

#### **PRECEDENTI CIRCOLARI 2012**

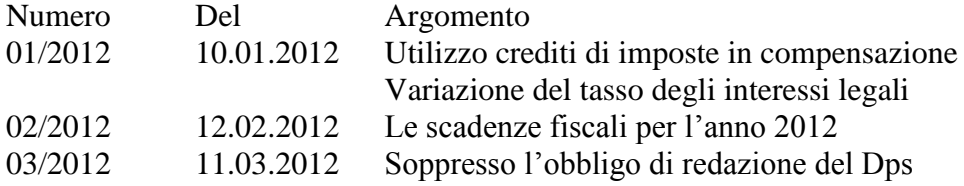

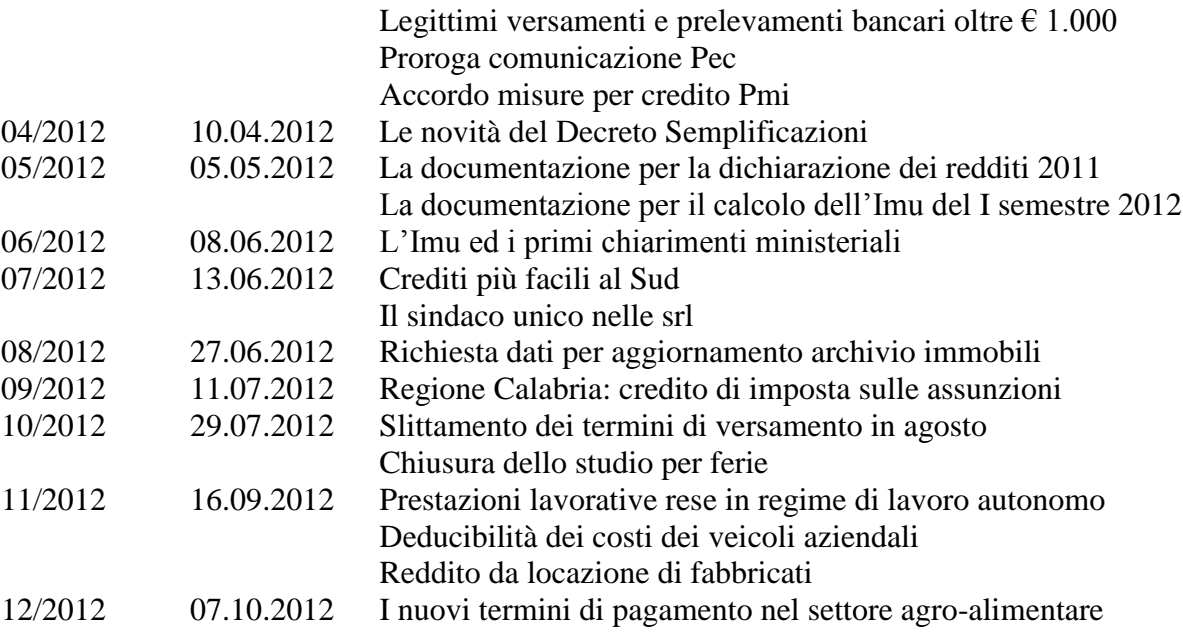